## **Vad kan paddan i Kojo göra?**

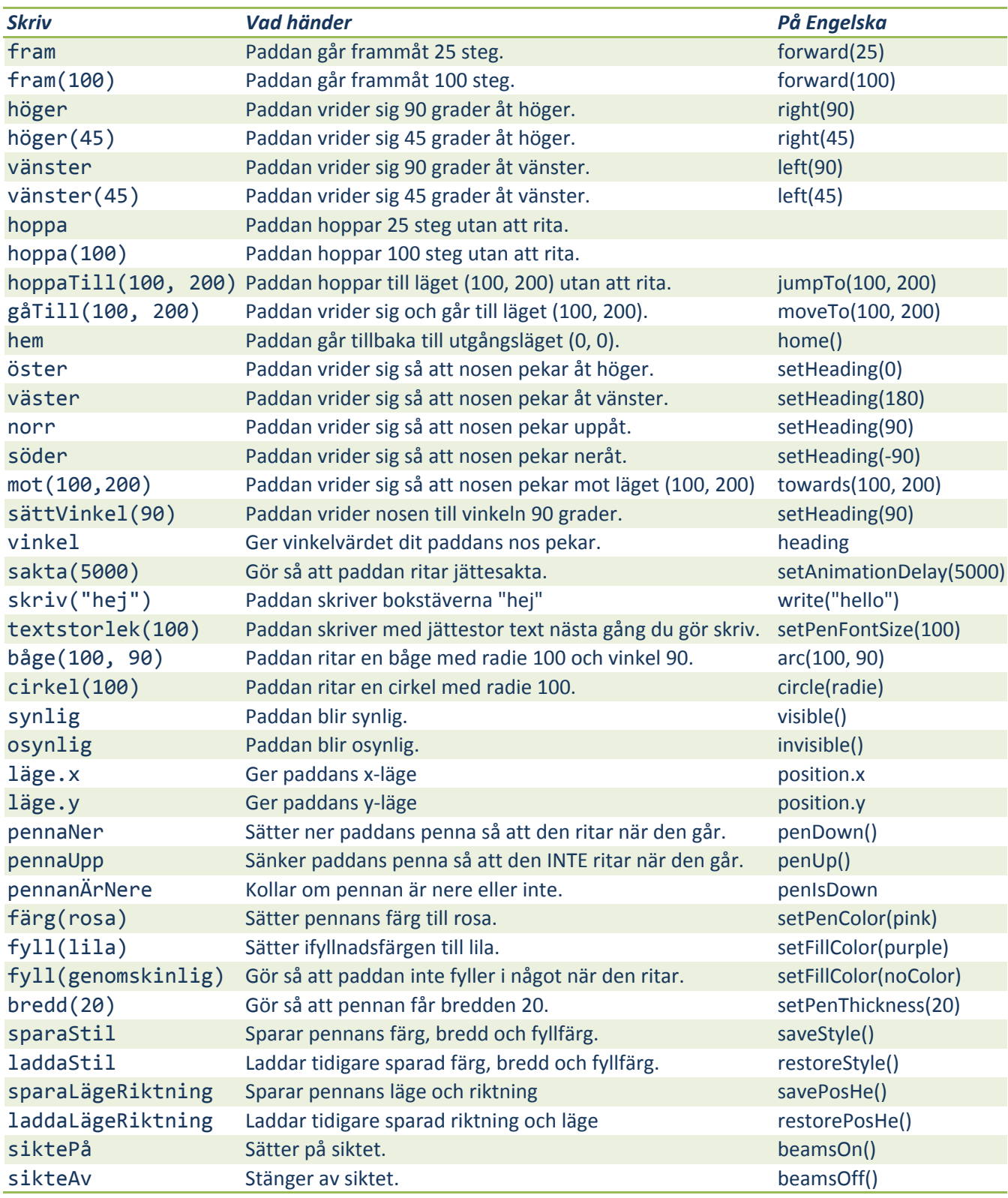

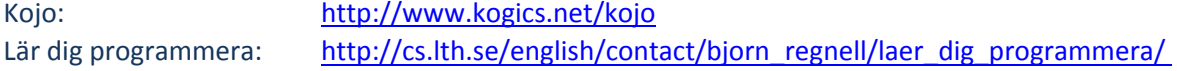

## **Vad kan du mer göra i Kojo?**

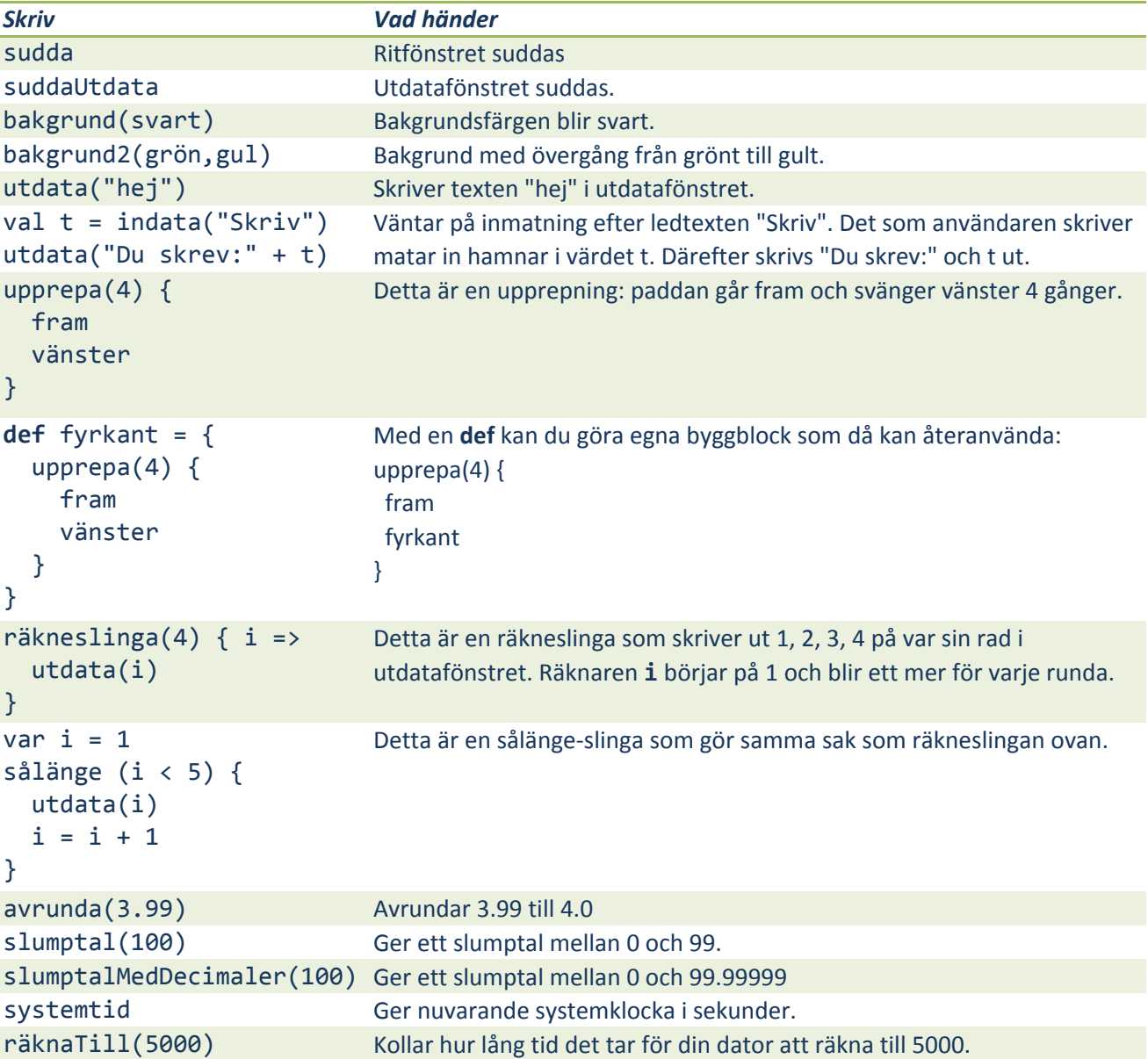

## **Uppdrag**

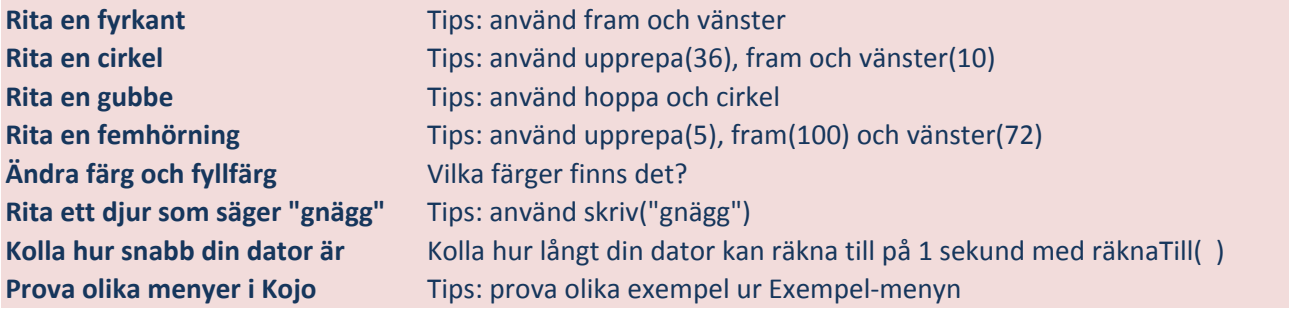